# **Modbus Protocol Guide TG**

*Senva Sensors 9290 SW Nimbus Ave Beaverton, OR 97008*

# **154-0036-0A**

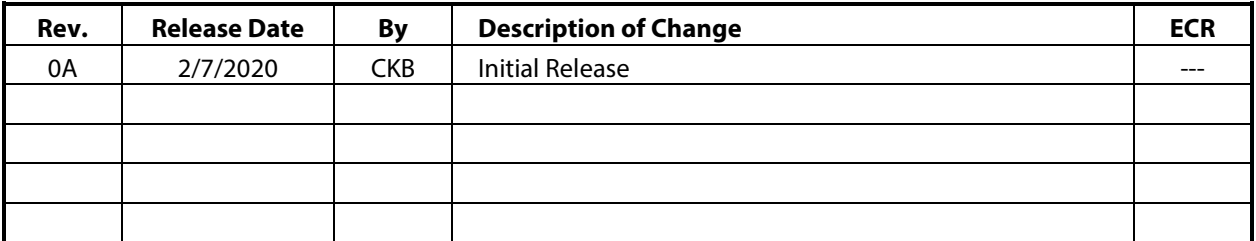

Copyright ©2020. All rights reserved. This document contains Senva Sensors proprietary information, and may not be reproduced or distributed without written permission.

# **Table of Contents**

<span id="page-1-0"></span>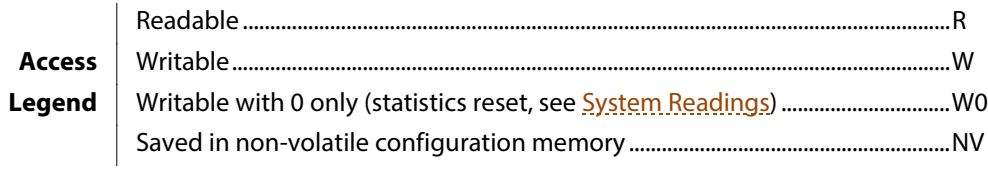

### Highlighting indicates core registers for quick reference.

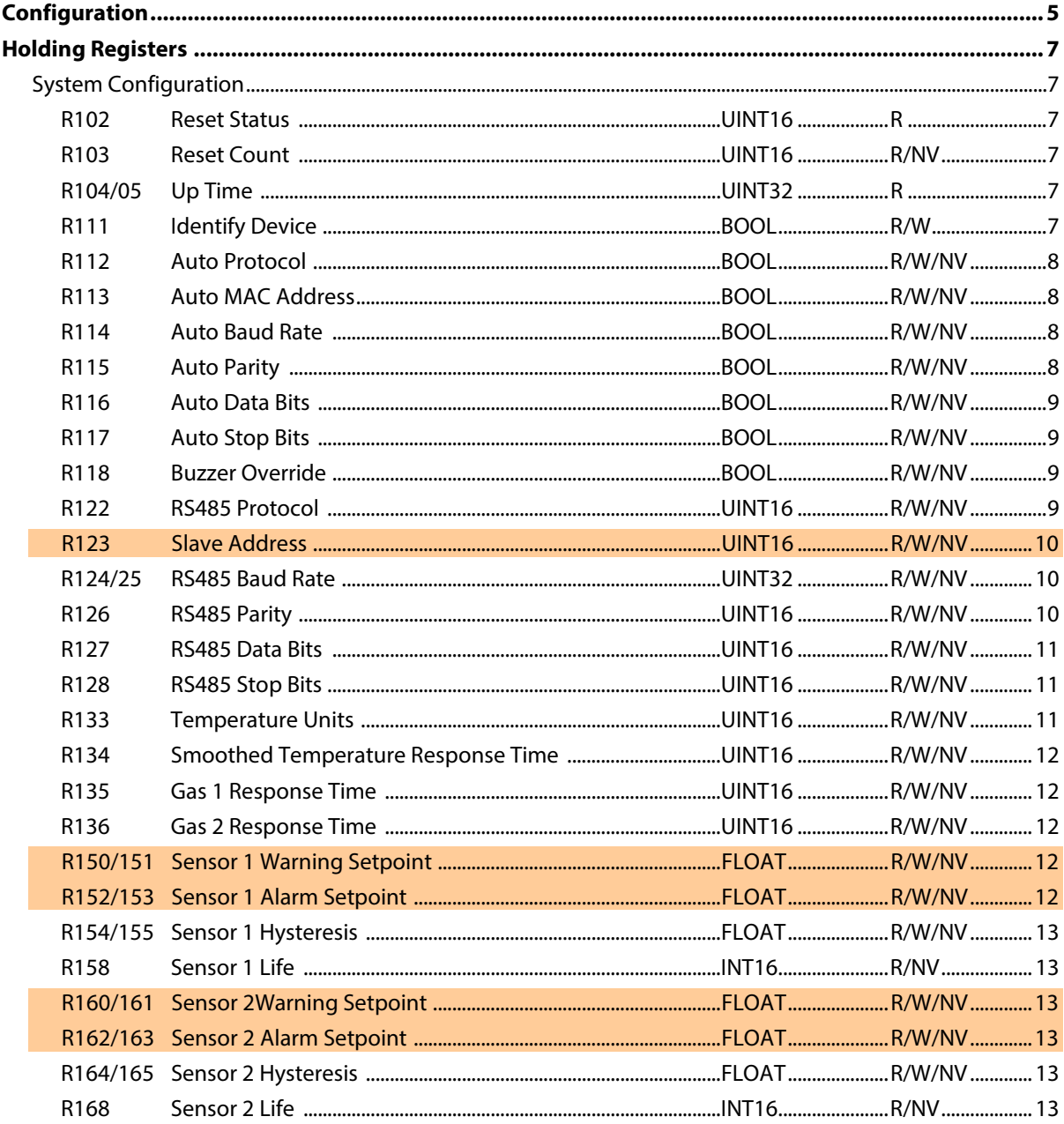

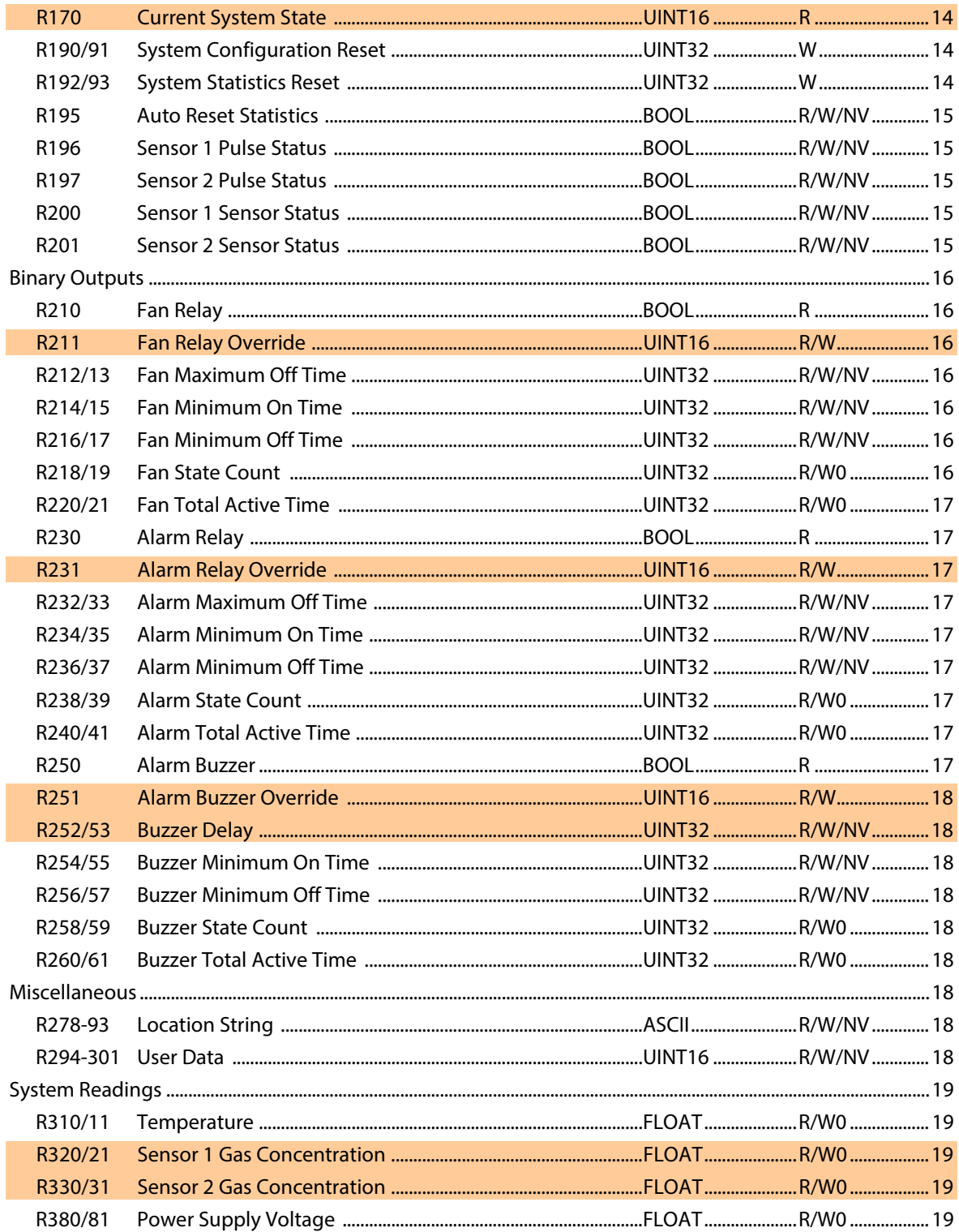

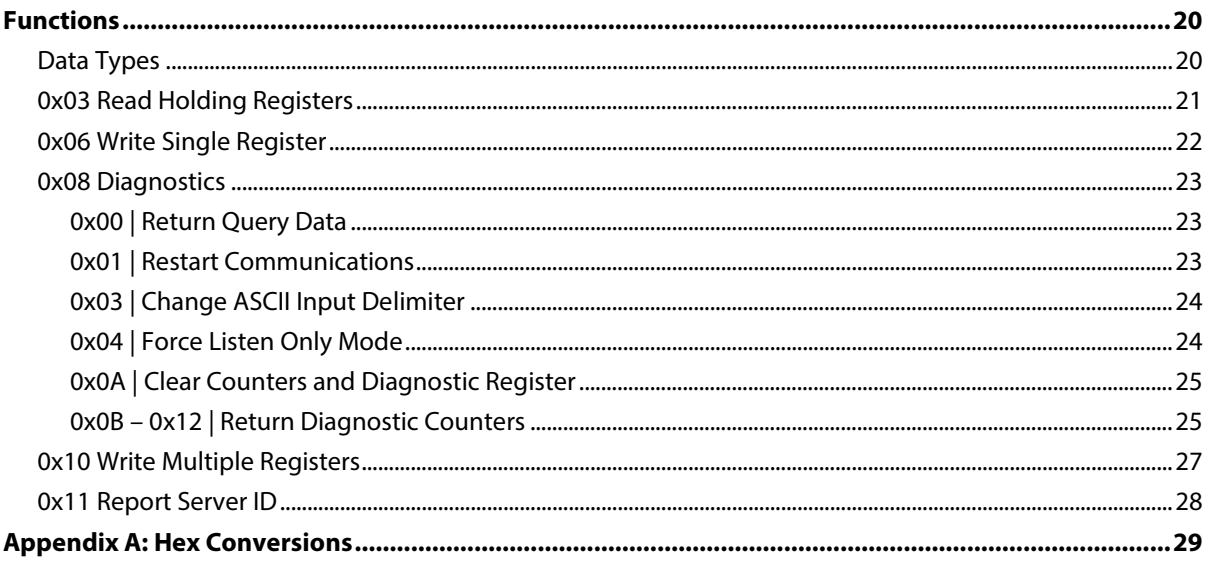

### See Also:

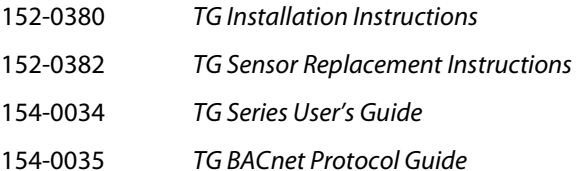

# <span id="page-4-0"></span>**Configuration**

Congratulations on installing your new Senva RS485 TG series toxic gas sensor! The *Modbus Protocol Guide* assumes the first stage of installation is complete, with the TG connected to your local RS485 network and powered. A green status LED indicates the TG is powered and ready. If not, please refer to the separate *Installation Instructions* before continuing.

Each device ships with a default *Slave Address*. To identify this address, add "100" to the last two digits of the unique serial number printed on the label. When installing a TG on a dedicated Modbus network with no other slave devices, the global address 255 (0xFF) may also be used (see  $R123$ ).

# **12 MONTH SERVICE FREQUENCY**

 $Model:IGW - ACN - A$ Voltage: 15-30VDC/24VAC Frequency: 50/60Hz Power: 4W, 160mA max Use conductors rated minimum 75C

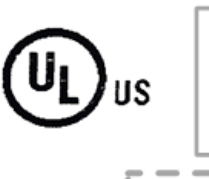

100

+ 31

131

 $SN:311$ 

nstructions installing

### *Figure 1: Example Default Address*

**WARNING:** Before connecting a device to an existing network, ensure the default *Slave Address* will not conflict! If necessary, select an alternate address with the *User Menu* interface (see *User's Guide*). Regardless of whether the default *Slave Address*, the global address, or an alternate address is used, the device may be programmed with any supported address after an initial connection is established (see [R123\)](#page-9-3).

Leave the TG in the default factory mode for automatic network configuration:

- Automatic *Baud Rate* detection (se[e R114,](#page-7-4) [R124\)](#page-9-4): 9600 115200 baud
- Automatic *Parity* detection (see **R116, R126**): Even, Odd, No Parity
- Automatic *Data Bits* detection (se[e R117,](#page-8-4) [R127\)](#page-10-3): 7, 8 Bits
- Automatic *Protocol* detection (se[e R112,](#page-7-6) [R122\)](#page-8-5): Modbus RTU, ASCII

To begin automatic configuration, simply connect the RS485 terminals to an active Modbus network. An active Modbus network consists of a Modbus master device that regularly polls at least one Modbus slave (whether the slave replies or not).

**IMPORTANT:** If a Modbus network has devices communicating with multiple baud rates and/or formats, the automatic configuration result is unpredictable. Set the configuration manually with the *User Menu* interface (see *User's Guide*) before connecting the TG in such an environment.

Once connected, the device observes RS485 activity to learn baud rate, serial format, and protocol. Without activity, the TG cannot learn! The device will not interfere with existing network traffic during the observation phase. As configuration proceeds, the *RS485 Status* LED will indicate progress with a combination of color and blinking activity patterns.

The *RS485 Status* LED turns green after at least one full frame successfully passes a CRC[\\*](#page-5-0) integrity test. Assuming no conflicts, the master can then use Modbus functions to query or configure registers.

The TG stores any discovered automatic configuration result in non-volatile memory and reloads them whenever the device resets (e.g. after power loss). The automatic configuration can be cleared by using the *User's Guide* to manually set the RS485 configuration parameters. User-configured parameters will not be affected, but the TG must redetect any missing parameters before reestablishing communication.

For permanent installations, the protocol configuration parameters (see  $R122 - R128$ ) may be set to lock the baud rate, format, and protocol. However, this will prevent the TG from adapting to future changes in the network environment.

The TG supports the following Modbus device functions:

- [0x08](#page-21-1) *Diagnostics*
- [0x11](#page-26-1) *Report Server ID*

<span id="page-5-0"></span><sup>\*</sup> Cyclical Redundancy Check

# <span id="page-6-0"></span>**Holding Registers**

The TG supports the following Modbus functions:

- [0x03](#page-20-0) *Read Holding Registers*
- [0x06](#page-21-0) *Write Single Register*
- [0x10](#page-26-0) *Write Multiple Registers*

In this document, Modbus addresses (beginning with "R") represent raw protocol addresses. Some Modbus conventions offset protocol addresses to form a register ID (e.g. 40001, Modicon notation). Refer to the relevant controller documentation to determine any required programming offset for each installation.

Constructed registers (se[e Data Types\)](#page-19-0) span multiple Modbus address. The notation RXX/YY specifies a pair of aligned registers. The notation RXX-YY specifies a range of consecutive registers, inclusive.

Unless otherwise specified, changes to RS485 parameters are effective after the response (i.e. a client must maintain the original parameters for the remainder of the current transaction).

## <span id="page-6-2"></span><span id="page-6-1"></span>**System Configuration**

### <span id="page-6-6"></span>**R102 Reset Status UINT16 R**

Returns a reason determined at the time of the last reset:

- 1. *Configuration Reset* (se[e R190\)](#page-13-3)
- 2. (reserved)
- 3. *Power Loss*
- 4. (reserved)
- 5. *Hardware Watchdog*

### <span id="page-6-3"></span>**R103 Reset Count UINT16 R/NV**

### <span id="page-6-4"></span>**R104/05 Up Time UINT32 R**

Returns the time since the last device reset, in seconds. To determine the cause of the last device reset read R<sub>102</sub>.

Returns a lifetime count of firmware resets for any reason. The device maintains this count in a protected section of non-volatile memory unaffected by *Configuration Reset* (se[e R190\)](#page-13-3).

### <span id="page-6-7"></span><span id="page-6-5"></span>**R111 Identify Device BOOL R/W**

Sets the device interface into an easily identifiable state:

- 0. *Inactive*
- 1. *Active*

When set to *Active*, all of the status LEDs (see *Installation Guide*) light up, and the LCD screen will blink the current slave address of the device. The device will remain in identify mode until the value is reset to *Inactive* or the any *Button* is pressed.

This feature may be useful if several devices are connected on a single network and the association between discovered device IDs and each physical device is uncertain.

Default: *Inactive* (normal LEDs)

### <span id="page-7-6"></span><span id="page-7-0"></span>**R112 Auto Protocol BOOL R/W/NV**

Sets the state of automatic protocol detection:

- 0. *Inactive*
- 1. *Active*

When *Active*, the RS485 receiver initially allows frames of any supported protocol. On establishing confidence in a particular protocol (about 10 consecutive frames of the same type), this becomes the preferred *RS485 Protocol* (se[e R122\)](#page-8-5).

Generally, having a preferred protocol disallows other protocols. This reduces uncertainty in the unlikely event that a particular frame or sequence could be interpreted as more than one protocol. However, should the protocol really change (e.g. by moving the device to a different network), the device will eventually lose confidence in the preferred protocol. After temporarily allowing all protocols, automatic protocol detection will establish a new preference. To avoid the delays associated with changing protocol, set the *RS485 Protocol* to some option that permanently allows multiple protocols (see  $R122$ , options 5-8).

When changing this value, the device keeps the current *RS485 Protocol* to avoid communication loss. Setting *Inactive* disables further automatic protocol changes and only allows the protocol(s) specifically set in *RS485 Protocol*.

Default: *Active*

<span id="page-7-1"></span>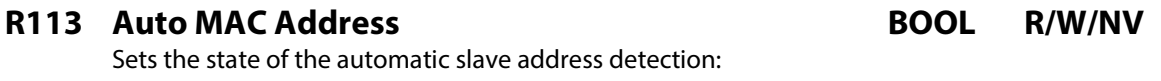

- 0. *Inactive*
- 1. *Active*

Default: *Active*

### <span id="page-7-4"></span><span id="page-7-2"></span>**R114 Auto Baud Rate BOOL R/W/NV**

Sets the state of automatic baud rate detection:

- 0. *Inactive*
- 1. *Active*

When *Active*, the device may automatically change the *Baud Rate* (se[e R124\)](#page-9-4) in response to RS485 communication errors. When changing this value, the device presents the actual *Baud Rate* to avoid communication loss.

Default: *Active*

### <span id="page-7-5"></span><span id="page-7-3"></span>**R115 Auto Parity BOOL R/W/NV**

Sets the state of automatic parity detection:

- 0. *Inactive*
- 1. *Active*

When *Active*, the device may automatically change the *Parity* (see [R126\)](#page-9-5) in response to RS485 communication errors. When changing this value, the device keeps the current *Parity* to avoid communication loss.

Default: *Active*

### TG Modbus Protocol Guide *Page 9 of 29* 154-0033-0A

### <span id="page-8-4"></span><span id="page-8-0"></span>**R116 Auto Data Bits BOOL R/W/NV**

Sets the state of automatic data bits detection:

- 0. *Inactive*
- 1. *Active*

When *Active*, the device may automatically change the *Data Bits* (see [R127\)](#page-10-3) in response to RS485 communication errors. When changing this value, the device always keeps the current *Data Bits* to avoid communication loss.

Default: *Active*

### <span id="page-8-6"></span><span id="page-8-1"></span>**R117 Auto Stop Bits BOOL R/W/NV**

Sets the state of automatic stop bits:

0. *Inactive*

1. *Active*

Returns *Active* when *Stop Bits* is *Auto* (se[e R128\)](#page-10-4).

Default: *Active*

### <span id="page-8-2"></span>**R118 Buzzer Override BOOL R/W/NV**

Forces the buzzer on or off, ignoring all system occurrences:

- 0. *Inactive*
- 1. *Active*

Default: Ina*ctive*

### <span id="page-8-5"></span><span id="page-8-3"></span>**R122 RS485 Protocol UINT16 R/W/NV**

Sets the communication protocol(s):

- 1. *Auto*
- 2. *BACnet*
- 3. *Modbus RTU*
- 4. *Modbus ASCII*
- 
- 5. *BACnet and Modbus RTU*
- 6. *BACnet and Modbus ASCII*
- 7. *Modbus RTU and ASCII*
- 8. *Any Protocol*

If *Auto Protocol* (see [R112\)](#page-7-6) is *Active*, returns the preferred automatic protocol (typically *Modbus RTU* or *Modbus ASCII*). Otherwise, returns the user-configured protocol option.

Setting any value other than *Auto* also sets *Auto Protocol* to *Inactive*. Setting *Auto* copies any previously set protocol option to the automatic protocol detector, and sets *Auto Protocol* to *Active*. Setting an option with multiple protocols (5 – 8) reduces the *Auto Protocol* re-detection delay.

Default: *Auto*

### TG Modbus Protocol Guide *Page 10* **of 29** 154-0033-0A

- 
- 3. *Odd Parity*
- If *Auto Parity* is *Active* (se[e R116\)](#page-7-5), returns the auto-detected parity (typically *Even Parity* for Modbus). Otherwise, returns the user-configured parity option.

Setting any value other than *Auto* sets *Auto Parity* to *Inactive*. Setting *Auto* sets *Auto Parity* to *Active*,

Default: *Auto*

### <span id="page-9-3"></span><span id="page-9-0"></span>**R123 Slave Address UINT16 R/W/NV**

Sets the Modbus slave address, 1 – 254.

Assign unique addresses to each Modbus slave device on a network. The Modbus specification only allows slave addresses 1 – 247. Although the device supports the assignment of reserved addresses 248 – 254, undefined network behavior may result.

In the default configuration, returns the factory default slave address (see [Configuration\)](#page-4-0). Otherwise, returns the user-configured slave address. Before setting the address, ensure that the new address will not conflict with any other slave devices on the Modbus network.

In addition to the assigned slave address, the device will respond to Modbus commands addressed to the global address 255 (0xFF). Only use this address if the device is installed on a dedicated Modbus network with no other slave devices.

Default: *Varies*

### <span id="page-9-4"></span><span id="page-9-1"></span>**R124/25 RS485 Baud Rate UINT32 R/W/NV**

Sets the communication baud rate, 1200 – 460800.

When *Auto Baud Rate* is *Active* (se[e R114\)](#page-7-4), returns the auto-detected baud rate (se[e Configuration\)](#page-4-0). Otherwise, returns the user-configured baud rate.

Almost by definition, successfully reading baud rate implies a correct value, with no further action required. However, when transitioning a Modbus network to a new baud rate, it may be useful to remotely configure the new baud rate before transitioning the gateway/controller. Setting any user-configured baud rate also sets *Auto Baud Rate* to *Inactive*.

**WARNING:** The device provides no facility to revert the baud rate remotely. Once written, the device will lose communication until the client baud rate matches the new configuration.

Default: *Varies*

### <span id="page-9-5"></span><span id="page-9-2"></span>**R126 RS485 Parity UINT16 R/W/NV**

Sets the communication parity: 1. *Auto*

- 2. *No Parity*
- 
- 4. *Even Parity*

but keeps the current parity option to avoid loss of communication.

### <span id="page-10-3"></span><span id="page-10-0"></span>**R127 RS485 Data Bits UINT16 R/W/NV**

Sets the communication data bits:

- 1. *Auto*
- 2. *7 Bits*
- 3. *8 Bits*

If *Auto Data Bits* is *Active* (se[e R117\)](#page-8-4), returns the automatically detected number of data bits (typically *8 Bits* for *Modbus RTU*, *7 Bits* for *Modbus ASCII*). Otherwise, returns the user-configured data bits option.

Setting any value other than *Auto* sets *Auto Data Bits* to *Inactive*. Setting *Auto* sets *Auto Data Bits* to *Active*, but keeps the current data bits option to avoid loss of communication.

Default: *Auto*

### <span id="page-10-4"></span><span id="page-10-1"></span>**R128 RS485 Stop Bits UINT16 R/W/NV**

Sets the communication stop bits:

- 1. *Auto*
- 2. *1 Bit*
- 3. *1.5 Bits*
- 4. *2 Bits*

Always returns the user-configured stop bits option. When set to *Auto*, Modbus dynamically provides the most compatible configuration:*1 Bit* for data receive and *2 Bits* for data transmit.

The *Auto Stop Bits* (se[e R118\)](#page-8-6) value follows this value. Setting any value other than *Auto* sets *Auto Stop Bits* to *Inactive*. Setting *Auto* sets *Auto Stop Bits* to *Active*.

Default: *Auto*

### <span id="page-10-5"></span><span id="page-10-2"></span>**R133 Temperature Units UINT16 R/W/NV**

Sets the preferred units for temperature values:

- 1. *Degrees Fahrenheit* (°F)
- 2. *Degrees Celsius* (°C)

Saved statistical values automatically convert when the selected unit changes.

Default: *Degrees Fahrenheit*

### <span id="page-11-6"></span><span id="page-11-0"></span>**R134 Smoothed Temperature Response Time UINT16 R/W/NV**

Sets the step response time for smoothed temperature (see  $R312$ ), in seconds.

Across all groups, the various *Smoothed* values track the instantaneous measurement after the application of a first-order exponential function. This low pass filter attenuates fast changes, such as the inrush current of a large industrial motor. *Smoothed* values may provide a stable baseline measurement but will always lag the instantaneous measurement (see [Figure 2A](#page-11-5)).

Formally, response time sets the time required for a *Smoothed* value to complete 90% of the transition after an ideal step between two stable values (se[e Figure 2B](#page-11-5)).

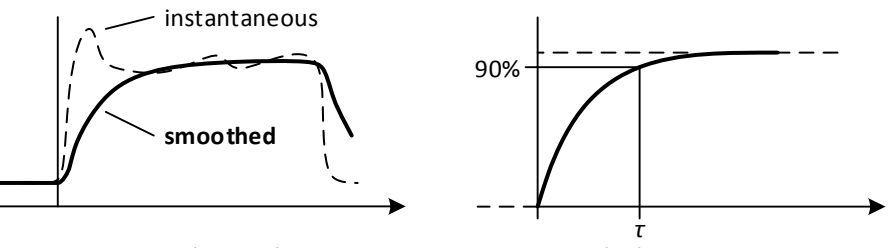

*A: General Smoothing B: Ideal Step Response*

*Figure 2: Smoothed Response Time*

<span id="page-11-5"></span>During periods of invalid measurement, *Smoothed* values return 0 (undefined). The resumption of valid measurements momentarily suppresses the smoothing function while the value stabilizes.

Default: 30 seconds

### <span id="page-11-1"></span>**R135** Gas 1 Response Time UINT16 R/W/NV

Sets the step response time for the smoothed gas measurements (see  $R322$ ), in seconds.

See [R134 f](#page-11-6)or a full explanation of smoothed response times.

Default: 10 seconds

### <span id="page-11-9"></span><span id="page-11-2"></span>**R136 Gas 2 Response Time UINT16 R/W/NV**

Sets the step response time for the smoothed gas measurements (see  $\frac{R332}{3}$ ), in seconds.

See  $R134$  for a full explanation of smoothed response times.

Default: 10 seconds

### <span id="page-11-7"></span><span id="page-11-3"></span>**R150/151 Sensor 1 Warning Setpoint FLOAT R/W/NV**

Sets the gas concentration required to enter the *Warning* state. (See [R170](#page-13-4) for state descriptions)

This object is only present in models with the *Sensor* 1 feature.

Default: Varies

### <span id="page-11-8"></span><span id="page-11-4"></span>**R152/153 Sensor 1 Alarm Setpoint FLOAT R/W/NV**

Sets the gas concentration required to enter the *Alarm* state. (See **R170** for state descriptions)

This object is only present in models with the *Sensor* 1 feature.

Default: Varies

### TG Modbus Protocol Guide *Page 12 of 29* 154-0033-0A

### <span id="page-12-6"></span><span id="page-12-0"></span>**R154/155 Sensor 1 Hysteresis FLOAT R/W/NV**

Sets how far the gas level must fall below a setpoint before the system state transitions from *Alarm* to *Warning*, or from *Warning* to *Alarm*.

This object is only present in models with the Sensor 1 feature.

Default: 0

### <span id="page-12-10"></span><span id="page-12-1"></span>**R158 Sensor 1 Life INT16 R/NV**

Returns the remaining life of the installed sensor, in days. Typical sensor life is at least 5 years, therefore the starting value for sensor life is 1825 days.

This object is only present in models with the Sensor 1 feature.

### <span id="page-12-7"></span><span id="page-12-2"></span>**R160/161 Sensor 2Warning Setpoint FLOAT R/W/NV**

Sets the gas concentration required to enter a *Warning* state. (See **R170** for state descriptions)

This object is only present in models with the *Sensor 2* feature.

Default: 1.0 PPM

### <span id="page-12-8"></span><span id="page-12-3"></span>**R162/163 Sensor 2 Alarm Setpoint FLOAT R/W/NV**

Sets the gas concentration at which the TG will enter an *Alarm* state. (See [R170](#page-13-4) for state descriptions)

This object is only present in models with the *Sensor* 2 feature.

Default: 3.0 PPM

### <span id="page-12-9"></span><span id="page-12-4"></span>**R164/165 Sensor 2 Hysteresis FLOAT R/W/NV**

Sets how far the gas level must fall below a setpoint before the system state transitions from *Alarm* to *Warning*, or from *Warning* to *Alarm*.

This object is only present in models with the Sensor 2 feature.

Default: 0

### <span id="page-12-11"></span><span id="page-12-5"></span>**R168 Sensor 2 Life INT16 R/NV**

Returns the remaining life of the installed sensor, in days. Typical sensor life is at least 5 years, therefore the starting value for sensor life is 1825 days.

This object is only present in models with the *Sensor* 2 feature.

### <span id="page-13-4"></span><span id="page-13-0"></span>**R170 Current System State UINT16 R**

Gets the current system state:

- *1. Normal*
- *2. Warning*
- *3. Alarm*
- *4. Extended Alarm*

The device determines the current "System State" of the device by using the user defined setpoints. For more information on 'Smoothed PPM' see  $R322$  and  $R332$ . For more information on setpoints see [R150,](#page-11-7) [R152,](#page-11-8) [R154,](#page-12-6) [R160,](#page-12-7) [R162,](#page-12-8) and [R164.](#page-12-9) See [\(Figure 3\)](#page-13-5)

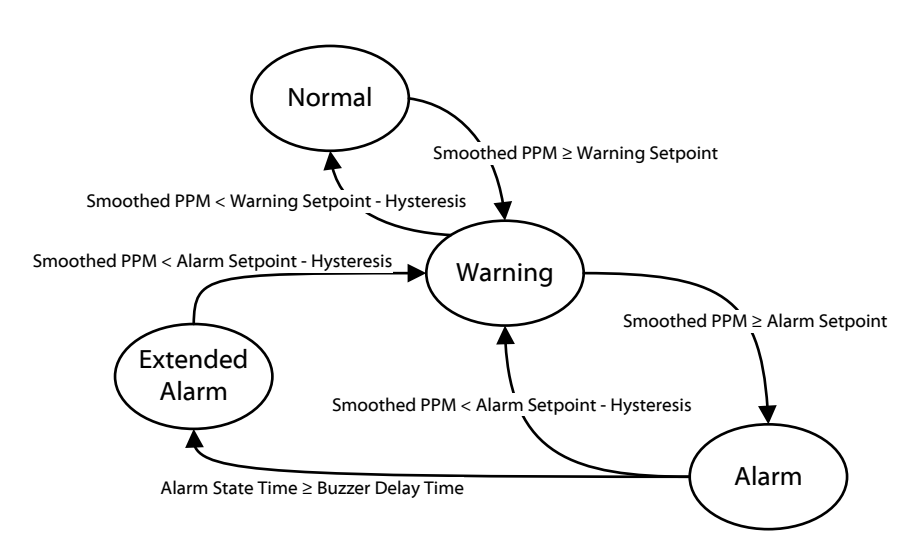

*Figure 3: System State Diagram.*

### <span id="page-13-5"></span><span id="page-13-3"></span><span id="page-13-1"></span>**R190/91 System Configuration Reset UINT32 W**

Always returns 0. Write 9699690 reset the TG to factory defaults.

**WARNING:** The entire non-volatile configuration will be permanently lost; previous configurations cannot be recovered. This includes the current RS485 serial format and *Slave Address*. However, the sensor calibration and lifetime counter will not be reset. (See R156[, R158,](#page-12-10) R166, an[d R168.](#page-12-11)

After a configuration reset, the TG itself will reset and re-learn the current baud rate, serial format, and protocol (see [Configuration\)](#page-4-0).

### <span id="page-13-6"></span><span id="page-13-2"></span>**R192/93 System Statistics Reset UINT32 W**

Always reads 0. Write 4765089 to reset analog statistics.

### <span id="page-14-5"></span><span id="page-14-0"></span>**R195 Auto Reset Statistics BOOL R/W/NV**

### Sets the reset mode for statistical measurements (*Minimum*, *Maximum*, *Average*). When *Active*, reading an individual statistical measurement also resets it, as if it had been followed by a write of 0 (see [R314-18,](#page-18-5) [R324-28,](#page-18-6) [R334-38,](#page-18-7) and [R384-88\)](#page-18-8).

Auto reset mode may be useful in some low-overhead remote logging installations.

**WARNING:** When using *Auto Reset Statistics* as part of a periodic process, ensure there are no extra reads generated between logging intervals. Otherwise, the resulting records may reflect only a portion of the intended interval.

Default: *Inactive*

### <span id="page-14-1"></span>**R196 Sensor 1 Pulse Status BOOL R/W/NV**

Sets whether the pulse health feature is active for sensor 1, only supports electrochemical sensor types. Every 10 minutes the device changes the sensor bias by 50mV for 50ms. During this time the device measures the max value the sensor reaches. If the max value reached is smaller than a predetermined value the sensor is considered unhealthy, and the "Reliability" for R320 will become "No Sensor". The health pulse can detect if a sensor is missing, if a sensor's electrical connection is compromised, or if the sensor's response has weakened to the point that it falls below a predetermined value.

Default: Inactive

### <span id="page-14-2"></span>**R197 Sensor 2 Pulse Status BOOL R/W/NV**

Sets whether the pulse health feature is active for sensor 2, only supports electrochemical sensor types. (Reliability affected is [R330\)](#page-18-7)

Default: Inactive

### <span id="page-14-3"></span>**R200 Sensor 1 Sensor Status BOOL R/W/NV**

Allows you to read the health of the sensor.

- *0. No Fault Detected*
- *1. No Sensor*
- *2. Over Range*
- *3. Under Range*
- 7. *Unreliable Other*

Default: *No Fault Detected*

### <span id="page-14-4"></span>**R201 Sensor 2 Sensor Status BOOL R/W/NV**

Allows you to read the health of the sensor.

- *4. No Fault Detected*
- *5. No Sensor*
- *6. Over Range*
- *7. Under Range*
- 8. *Unreliable Other*

Default: *No Fault Detected*

### <span id="page-15-1"></span><span id="page-15-0"></span>**Binary Outputs**

### <span id="page-15-8"></span>**R210 Fan Relay BOOL R**

Returns the present state of the Fan Relay.

- *1. Inactive*
- *2. Active*

In *System* mode, the fan relay will activate automatically when the system state is greater than or equal to the *Warning* state (See [R170\)](#page-13-4), unless the state of the relay is being overridden by the user (see R<sub>211</sub>).

### <span id="page-15-7"></span><span id="page-15-2"></span>**R211 Fan Relay Override UINT16 R/W**

Overrides the fan relay to be active, inactive, or allow the relay to react naturally to the system state (*System*).

- *1. System (Default)*
- *2. Inactive*
- *3. Active*

### <span id="page-15-10"></span><span id="page-15-3"></span>**R212/13 Fan Maximum Off Time UINT32 R/W/NV**

Sets the maximum time the relay may be off before automatically activating the relay, in seconds (see **R210**). When written to "0", the *Maximum Off Time* is ignored.

The relay will remain active for the relay's *Minimum On Time* (se[e Figure](#page-15-9) 4). If the relay's *Minimum Off Time* is greater than the *Maximum Off Time* the relay will remain off for the entire *Minimum Off Time* prior to being forced on by the *Maximum Off Time*.

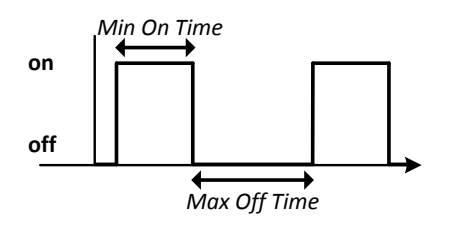

*Figure 4: Max Off Time Diagram*

Default: 0 seconds

### <span id="page-15-9"></span><span id="page-15-4"></span>**R214/15 Fan Minimum On Time UINT32 R/W/NV**

Sets the minimum time the relay must remain on before turning off, in seconds. This helps protect the fan from short cycling.

Default: 60 seconds

### <span id="page-15-5"></span>**R216/17 Fan Minimum Off Time UINT32 R/W/NV**

The minimum time the relay must remain off before turning on again, in seconds. This helps protect the fan from short cycling.

Default: 60 seconds

### <span id="page-15-6"></span>**R218/19 Fan State Count UINT32 R/W0**

The number of state transitions the relay has experienced since the device's last restart.

### TG Modbus Protocol Guide *Page 16 of 29* 154-0033-0A

### TG Modbus Protocol Guide *Page 17 of 29* 154-0033-0A

In *System* mode, the alarm buzzer will activate automatically when the system state is equal to the

# (see [R210\)](#page-15-8). When written to "0", the *Maximum Off Time* is ignored. (Se[e R212/13](#page-15-10) for a more in depth

Default: 0 seconds

description)

### <span id="page-16-4"></span>**R234/35 Alarm Minimum On Time UINT32 R/W/NV**

Sets the minimum time the relay must remain on before turning off, in seconds. This helps protect the alarm from short cycling.

Default: 60 seconds

### <span id="page-16-5"></span>**R236/37 Alarm Minimum Off Time UINT32 R/W/NV**

The minimum time the relay must remain off before turning on again, in seconds. This helps protect the alarm from short cycling.

Default: 60 seconds

### <span id="page-16-6"></span>**R238/39 Alarm State Count UINT32 R/W0**

The number of state transitions the relay has experienced since the device's last restart.

### <span id="page-16-8"></span><span id="page-16-7"></span>**R240/41 Alarm Total Active Time UINT32 R/W0**

Returns the time the alarm relay has been active since the device's last restart, in seconds.

### <span id="page-16-9"></span>**R250 Alarm Buzzer BOOL R**

Returns the present state of the Fan Relay.

- *1. Inactive*
- *2. Active*

*Extended Alarm* state, and deactivate when the system state falls below the *Alarm* state (se[e R170\)](#page-13-4).

# <span id="page-16-2"></span>**R231 Alarm Relay Override UINT16 R/W**

Overrides the alarm relay to be active, inactive, or allow the relay to react naturally to the system state (*System*).

Sets the maximum time the relay may be off before automatically activating the relay, in seconds

<span id="page-16-3"></span>**R232/33 Alarm Maximum Off Time UINT32 R/W/NV**

- *1. System (Default)*
- *2. Inactive*
- *3. Active*

### <span id="page-16-1"></span>**R230 Alarm Relay BOOL R** Returns the present state of the Alarm Relay.

*5. Active*

In *System* mode, the alarm relay will activate automatically when the system state is greater than or equal to the *Warning* state (See [R170\)](#page-13-4), unless the state of the relay is being overridden by the user (see [R231\)](#page-17-9).

### *4. Inactive*

Returns the time the fan relay has been active since the device's last restart, in seconds.

### <span id="page-16-0"></span>**R220/21 Fan Total Active Time UINT32 R/W0**

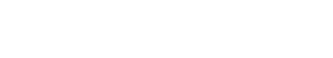

### <span id="page-17-9"></span><span id="page-17-0"></span>**R251 Alarm Buzzer Override UINT16 R/W**

Overrides the alarm buzzer to be active, inactive, or allow the relay to react naturally to the system state (*System*).

- *1. System (Default)*
- *2. Inactive*
- *3. Active*

### <span id="page-17-10"></span><span id="page-17-1"></span>**R252/53 Buzzer Delay UINT32 R/W/NV**

Sets the time the audible buzzer alarm (See  $R230$ ) waits before activating after the system has entered the *Alarm* state, in seconds. Once activated the buzzer will remain active until the gas concentration has fallen below the alarm setpoint (See  $R152, R162$ ), or the buzzer is suppressed (See *User's Guide*) by holding down all 3 buttons on the device for 1 second.

Default: 1800 seconds (30 minutes)

### <span id="page-17-2"></span>**R254/55 Buzzer Minimum On Time UINT32 R/W/NV**

Sets the minimum time the buzzer must be on before turning off, in seconds.

Default: 0 seconds

### <span id="page-17-3"></span>**R256/57 Buzzer Minimum Off Time UINT32 R/W/NV**

Sets the minimum time the buzzer must be off before turning on again, in seconds. Default: 0 seconds

### <span id="page-17-4"></span>**R258/59 Buzzer State Count UINT32 R/W0**

Returns the number of state transitions the buzzer has experienced since the device's last restart.

### <span id="page-17-5"></span>**R260/61 Buzzer Total Active Time UINT32 R/W0**

Returns the total time the buzzer has been *Active* since the device's last restart, in seconds.

### <span id="page-17-6"></span>**Miscellaneous**

### <span id="page-17-11"></span><span id="page-17-7"></span>**R278-93 Location String ASCII R/W/NV**

Null terminated ASCII string to be appended to th[e Server ID,](#page-27-0) 0 – 31 characters. Consecutive characters are appended to the fixed portion of the Server ID until the first null (0) is found.

Although registers after the first null won't print, they may still be used for arbitrary storage.

Default: "<location>"

### <span id="page-17-8"></span>**R294-301 User Data UINT16 R/W/NV**

Arbitrary data storage, 0 – 65535.

Any value written may be read back later.

Default: 0

### <span id="page-18-0"></span>**System Readings**

For statistical purposes, system readings are organized into groups. By convention, the primary value leading each group provides the most accurate, up-to-date reading possible. Secondary values within a group provide statistical measurements updated over time that may support some simple logging with low overhead for setup and bandwidth. Secondary values:

- **Smoothed:** Returns the value after applying a first-order exponential filter (se[e R134](#page-11-6) or R136).
- **Minimum:** Returns the single lowest valid reading taken since last reset.
- **Maximum:** Returns the single highest valid reading taken since last reset.
- **Average:** Returns the average of all valid readings taken since last reset.

Once recorded, there are a few methods to reset statistics records (*Minimum*, *Maximum*, *Average*):

- Manually for a single value, by writing 0 to the register (**WO** in the **Access Legend**).
- Manually for multiple values, by writing one of the *Statistics Reset* keys (see **R192**).
- Automatically for single values, by configuring *Auto Reset Statistics* (se[e R195\)](#page-14-5).

### <span id="page-18-5"></span><span id="page-18-1"></span>**R310/11 Temperature FLOAT R/W0**

Returns the approximate external air temperature of the installed device. The default units are °F (see  $R133$ ). This feature only available on external thermistor TG models.

The default smoothed value response time is 30 seconds (see  $R134$ ).

**R312/13 Instantaneous ● R314/15 Minimum ● R316/17 Maximum ● R318/19 Average**

### <span id="page-18-6"></span><span id="page-18-2"></span>**R320/21 Sensor 1 Gas Concentration FLOAT R/W0**

Returns the measured gas concentration for sensor 1.

The default smoothed value response time is 10 seconds (see  $R135$ ).

### **R322 Smoothed ● R324 Minimum ● R326 Maximum ● R328 Average**

<span id="page-18-7"></span><span id="page-18-3"></span>**R330/31 Sensor 2 Gas Concentration FLOAT R/W0**

Returns the measured gas concentration for sensor 2.

The default smoothed value response time is 10 seconds (see [R136\)](#page-11-9).

**R332 Smoothed ● R334 Minimum ● R336 Maximum ● R338 Average**

### <span id="page-18-8"></span><span id="page-18-4"></span>**R380/81 Power Supply Voltage FLOAT R/W0**

Returns the approximate working voltage provided to the power supply input. The voltage reported is an internal voltage after rectification and input protection (typically 1.0 – 2.0 V less than the external supply).

If the supply voltage drops below 10.0 V, the device anticipates power loss and saves the current configuration to non-volatile memory. However, if the power loss is only partial, the device may continue to operate at reduced supply voltages. The LCD will indicate the corresponding *Low Supply Voltage* warning condition (see the *User's Guide, Idle Conditions Codes*).

**R382/83 Instantaneous ● R384/85 Minimum ● R386/87 Maximum ● R388/89 Average**

# <span id="page-19-0"></span>**Functions**

The TG supports the following functions of the *Modbus Application Protocol Specification*, v1.1b3. Examples are intended to be representative; refer to the full Modbus standard for questions or clarification.

Notes:

- The device address 100 (0x64) is arbitrarily selected.
- Unless otherwise specified, examples show Modbus RTU encoding only.
- Refer to the Modbus standard for CRC/LRC calculation procedures.

### <span id="page-19-1"></span>**Data Types**

Natively, Modbus holding register functions only support the UINT16 type (2 bytes). The TG constructs additional types from two or more consecutive registers. Client interface software must support the same construction for proper communication:

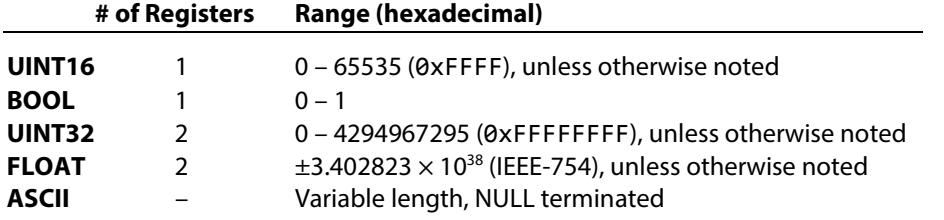

UINT32 and FLOAT data always occupies two registers (4 bytes) full network byte order (MSB first). Read and write operations must address both registers, excepting *Write Single Register* [\(0x06\)](#page-21-0). FLOAT values are treated as a raw sequence of 4 bytes; refer to the IEEE-754 standard to interpret FLOAT contents.

The following examples show UINT32 values encoded in a Modbus PDU beginning at byte [n], register [r]:

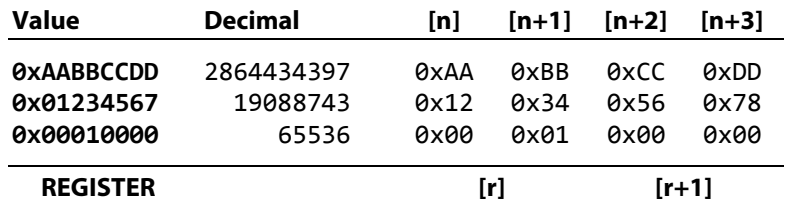

ASCII data occupies a range of registers, with each register encoding a pair of consecutive characters. Refer to [Appendix B](#page-28-0) for ASCII character encodings. The MSB of each register encodes the first ASCII character of the pair. ASCII values support random access read and write operations on any partial register range. The very last character (the LSB of the last register) must always be ASCII NULL (0). ASCII NULL may also be placed earlier in the value to shorten the printed string. The following example shows the ASCII encoding of "TESTING" in a Modbus PDU beginning at byte [n] (register [r]):

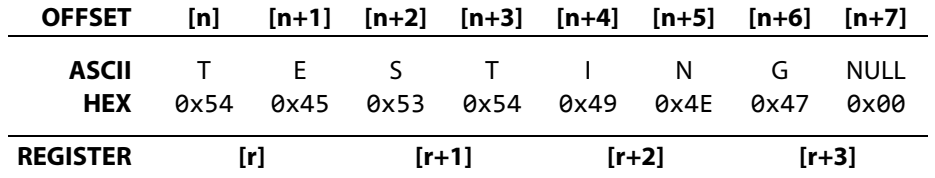

### <span id="page-20-0"></span>**0x03 Read Holding Registers**

Returns one or more registers in a contiguous block:

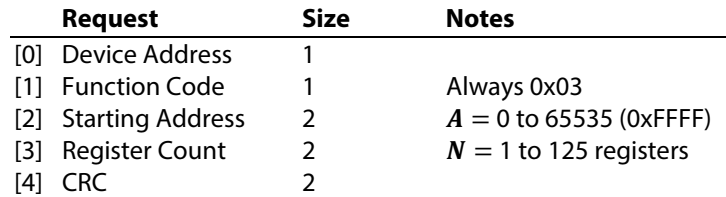

Successful reads return the contents of the requested registers:

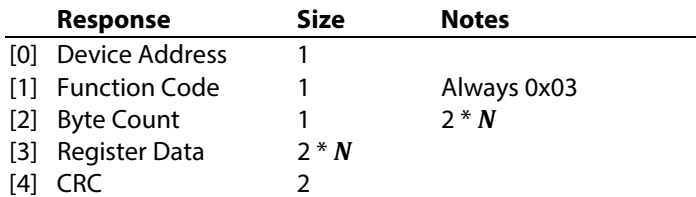

Failed reads return an exception code:

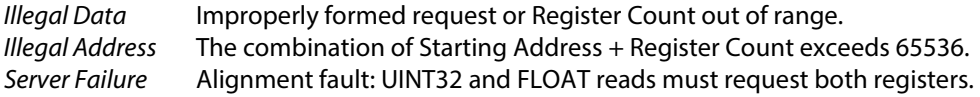

This function supports reads from the complete Modbus address space (registers 0 – 65535) without error, including undefined addresses. This facilitates combined reads spanning multiple non-adjacent registers, which may be more efficient in some circumstances. Always discard data read from undefined addresses.

**Example 1:** Read the current RS485 configuration (se[e R122](#page-8-5) – [R128\)](#page-10-4), 6 values total. However, because *Baud Rate* spans two registers, the *Register Count* must be 7 to get all the data.

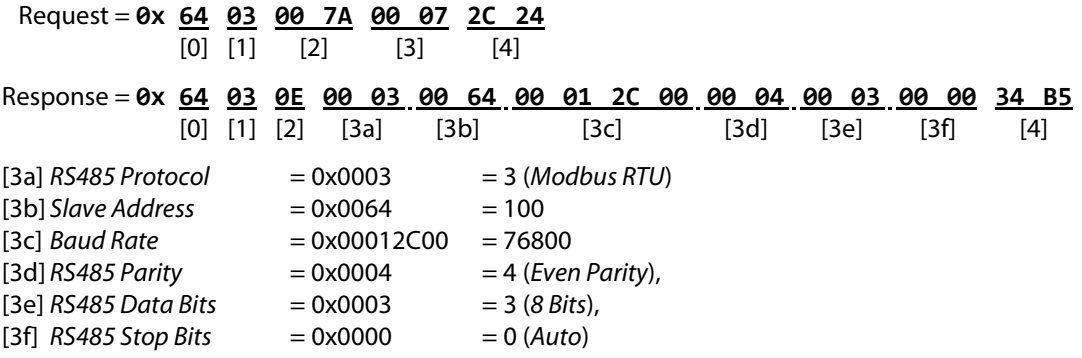

### <span id="page-21-0"></span>**0x06 Write Single Register**

Writes a value to a single register:

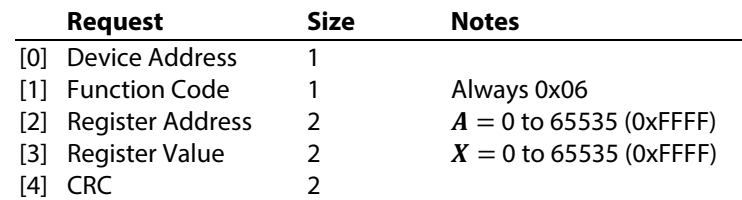

Successful writes echo the original request:

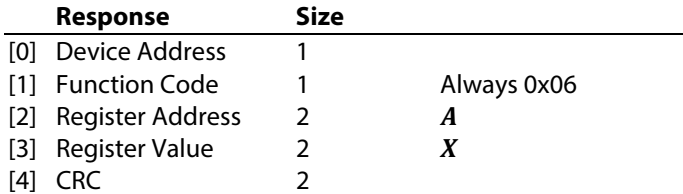

Failed writes return an exception code:

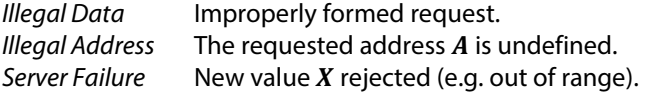

For convenience, this function supports direct writes to the first register (low address) of UINT32 and FLOAT register pairs. Values are limited to the UINT16 range, and the device expands them internally before storing.

ASCII registers support arbitrary writes to any individual register within the string.

**Example 1:** Enable *Identify Device* (see [R111\)](#page-6-7).

Request = Response = **0x 64 06 00 6F 00 01 71 E2**  $[0] [1] [2] [3] [4]$ 

**Example 2:** Set *Smoothed Gas Response Time* to 30 seconds (see [R136\)](#page-11-9).

Request = Response = **0x 64 06 00 88 00 1E 80 1D**  $[0] [1] [2] [3] [4]$ 

**Example 3:** Set *Buzzer Delay* to 60 seconds (see **R232**; note UINT32 expansion).

Request = Response = **0x 64 06 00 E8 00 3C 00 1A** [0] [1] [2] [3] [4]

**Example 4:** Set the *CO Warning Setpoint* to 50.0 PPM (see **R150**; note FLOAT expansion).

<span id="page-21-1"></span>Request = Response = **0x 64 06 00 96 00 32 E1 C6**  $[0] [1] [2] [3] [4]$ 

### <span id="page-22-0"></span>**0x08 Diagnostics**

Performs miscellaneous device management functions. The Modbus protocol specifications defines many diagnostic sub-functions, but the device only supports the following sub-functions.

### <span id="page-22-1"></span>**0x00 | Return Query Data**

Returns response bytes equal to the request (echo):

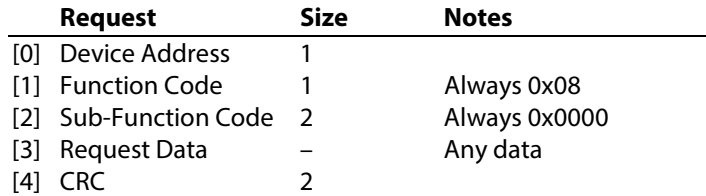

Successful commands echo the original request. This sub-function supports any length of request data up to and including 250 bytes.

### **Example:** Return 4 bytes.

Request = Response = **0x 64 08 00 00 04 D2 00 00 10 0C**  $[0] [1] [2] [3] [4]$ 

### <span id="page-22-2"></span>**0x01 | Restart Communications**

Reinitializes the RS485 transceiver interface and clears all the communications event counters.

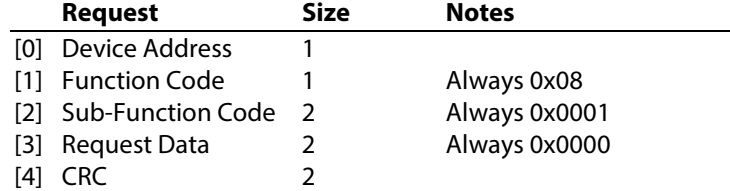

Failed commands return an exception code:

*Illegal Data* Invalid Request Data.

Successful commands echo the original request, unless the device is in *Listen Only Mode* (se[e sub-function 0x04\)](#page-23-1). In *Listen Only Mode*, the device suppresses the response. After the RS485 transceiver reinitializes, the *RS485 Status* LED indicates the *Waiting For Activity* condition (see *Installation Instructions*).

### **Example:**

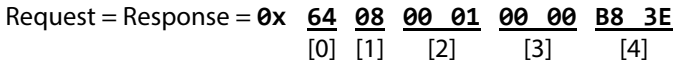

### <span id="page-23-0"></span>**0x03 | Change ASCII Input Delimiter**

Sets a new end-of-message delimiter for future messages (replacing the default LF delimiter). This delimiter only applies to the Modbus ASCII protocol.

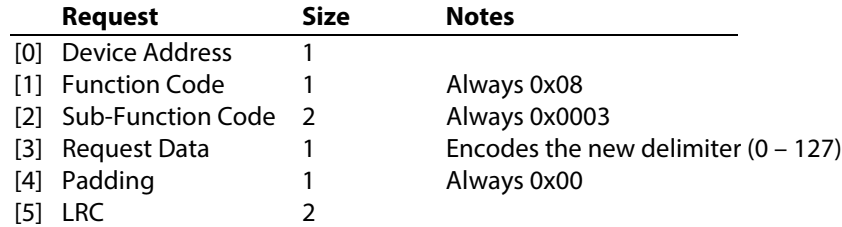

Failed commands return an exception code:

*Illegal Data* Invalid Request Data.

The command may fail if the padding byte is non-zero, or if the new delimiter is out of range. (Because the Modbus ASCII only specifies 7 data bits, delimiter characters greater than 127 cannot be transmitted.) If a command fails, the previously configured delimiter remains unchanged.

Successful commands echo the original request, including the original delimiter.

**IMPORTANT:** Switch to the new delimiter only at the beginning of the *next* Modbus request.

**Example 1:** Switch the delimiter to 0x00 (NULL). Encoding is Modbus ASCII.

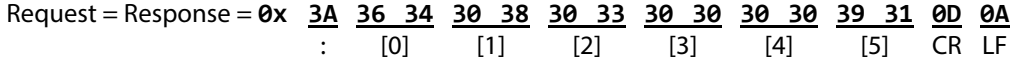

**Example 2:** Switch the delimiter back 0x0A (LF, the Modbus default).

Request = Response = **0x 64 08 00 01 00 00 B8 3E** [0] [1] [2] [3] [4]

### <span id="page-23-1"></span>**0x04 | Force Listen Only Mode**

Disables all Modbus protocol functions except for *Restart Communications* (see [sub-function 0x01\)](#page-22-2). This mode isolates the device from other devices on the network, allowing those devices to continue communicating without interruption. In this mode, the device monitors Modbus commands addressed to itself (including broadcast commands) but takes no actions and sends no response.

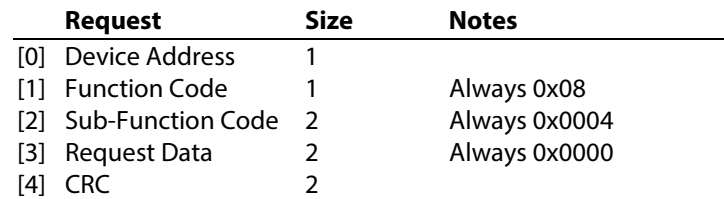

Failed commands return an exception code:

*Illegal Data* Request data does not equal 0x0000.

Successful commands return no response.

### **Example:**

Request = **0x 64 08 00 04 00 00 A8 3F**  $[0] [1] [2] [3] [4]$ 

### <span id="page-24-0"></span>**0x0A | Clear Counters and Diagnostic Register**

Resets the diagnostic counters (see  $sub-functions 0x0B - 0x12$ ).

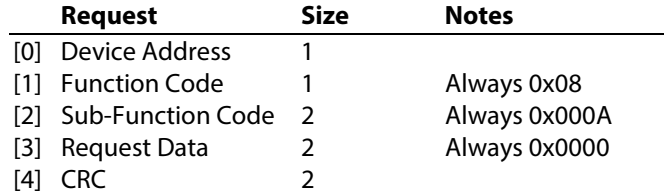

Failed commands return an exception code:

*Illegal Data* Request data does not equal 0x0000.

Successful commands echo the original request. NOTE: The diagnostic register is not supported.

### **Example:**

Request = Response = **0x 64 08 00 0A 00 00 08 3C**  $[0] [1] [2] [3] [4]$ 

### <span id="page-24-1"></span>**0x0B – 0x12 | Return Diagnostic Counters**

Returns one of the serial port diagnostic counters. These counters may be useful for performance and error management. Diagnostic counters reset to 0 when the device itself resets, or manually (see [sub-function 0x0A\)](#page-24-0).

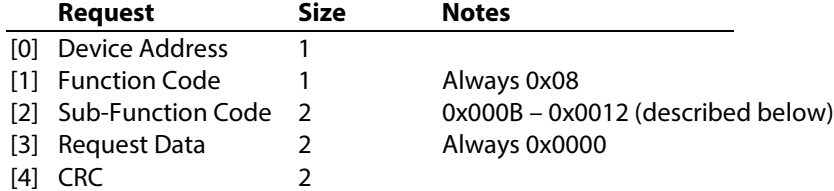

Failed commands return an exception code:

*Illegal Data* Request data does not equal 0x0000.

Successful commands return the current counter value in the Data field. The Modbus specification defines the following counters:

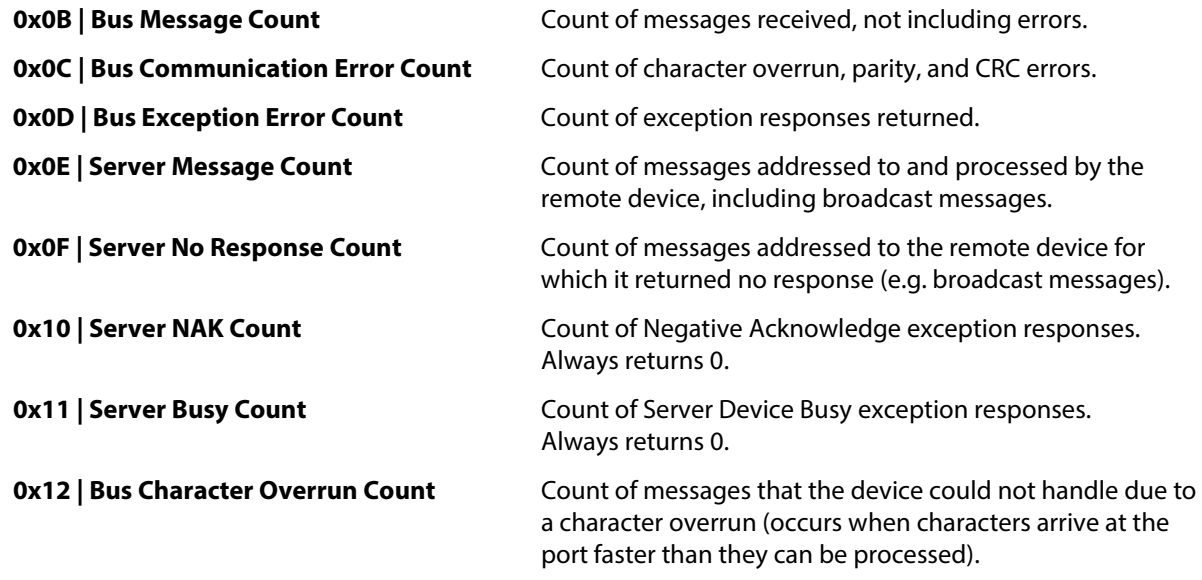

### **Example 1:** Read the *Bus Message Count*.

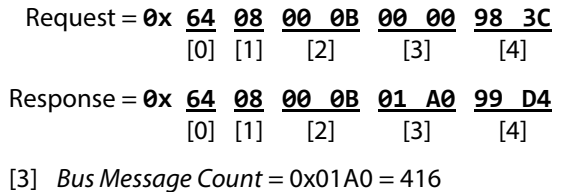

### <span id="page-26-0"></span>**0x10 Write Multiple Registers**

Writes one or more registers in a contiguous block:

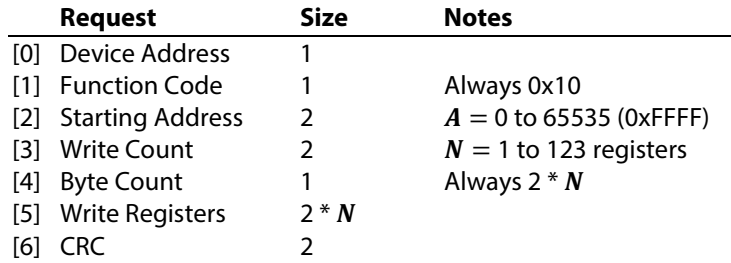

Successful writes echo the *Starting Address* and *Write Count*:

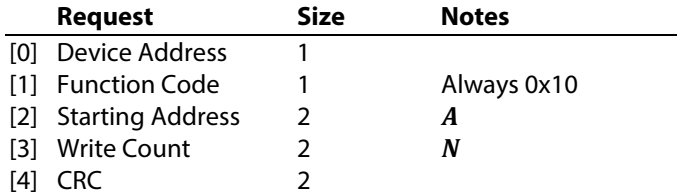

Failed writes return an exception code:

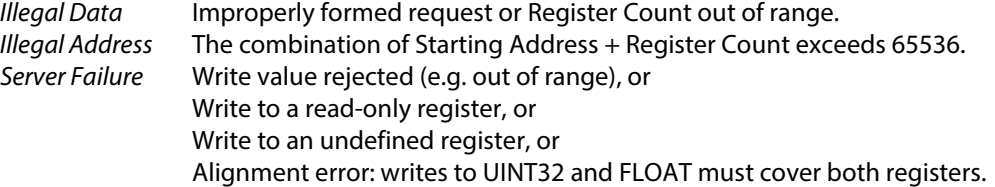

A *Server Failure* exception indicates that the device rejected a write to one or more registers. Unless exactly one value was written, it is not possible to determine which portion of the request caused the exception. The device attempts to apply each register in the request, regardless of failure result.

**Example 1:** Reset the System Statistics (see  $R192$ , key = 4765089 = 0x0048B5A1):

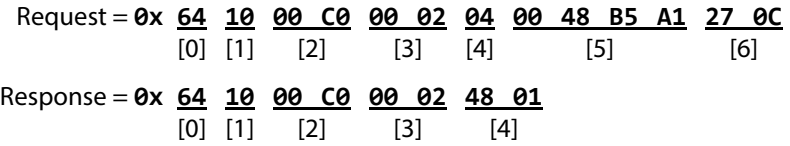

**Example 2:** Change the location string to "Garage 1A.1" (see [R276\)](#page-17-11):

<span id="page-26-1"></span>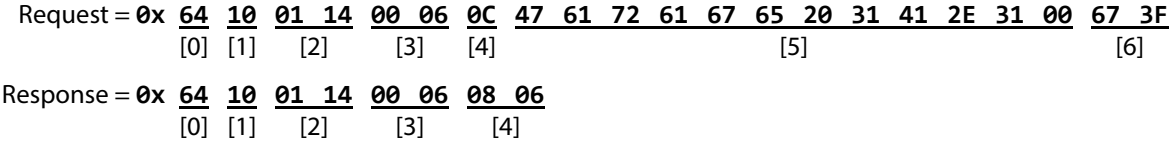

### <span id="page-27-0"></span>**0x11 Report Server ID**

Returns device information in ASCII string format:

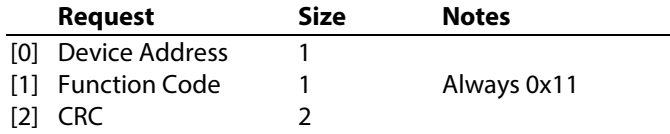

The request always returns a valid response:

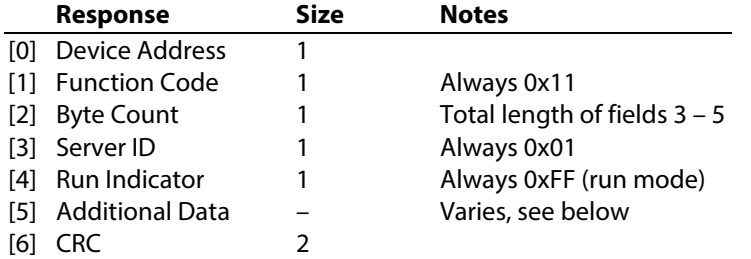

The *Additional Data* field returns an ASCII string with several concatenated values:

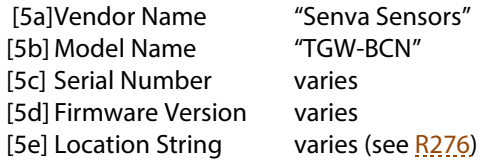

### **Example:** Read the server ID:

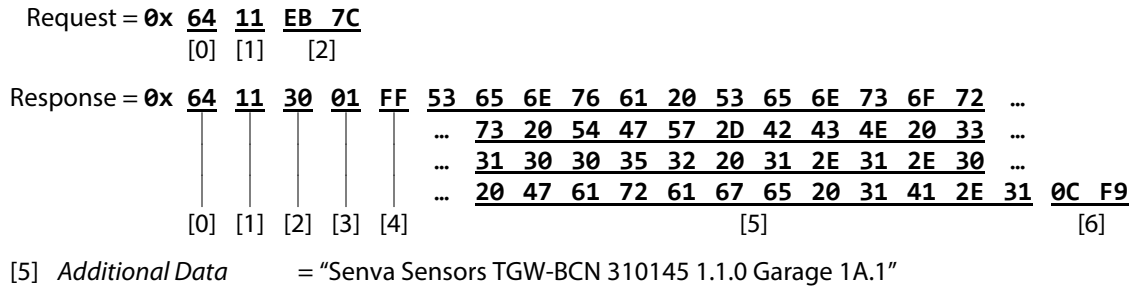

# <span id="page-28-0"></span>**Appendix A: Hex Conversions**

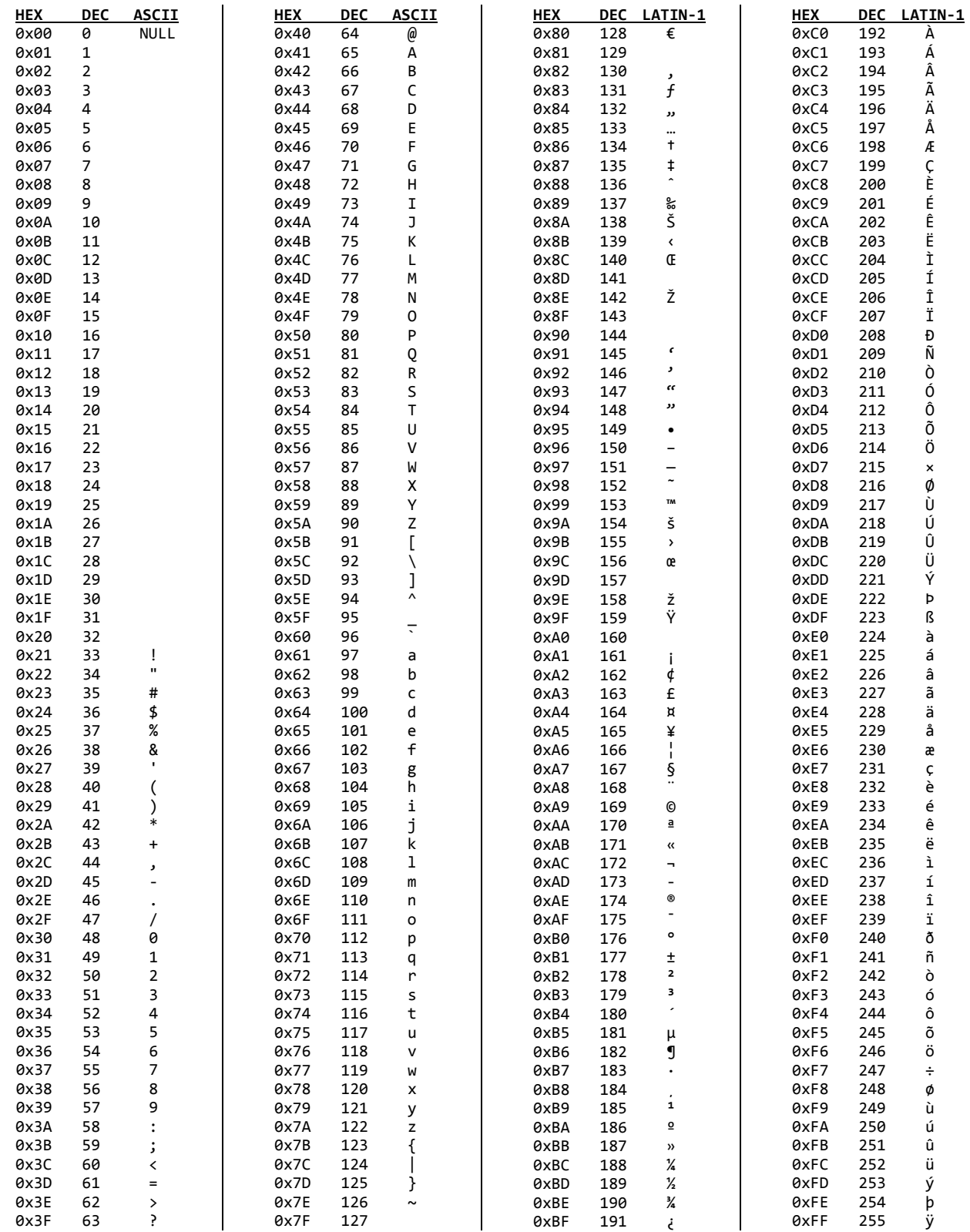